# HiPS – IVOA standard process

#### Interop – may 2016 – Cape Town – South Africa

#### Presented by Thomas Boch [CDS] Daniel Durand [CADC]

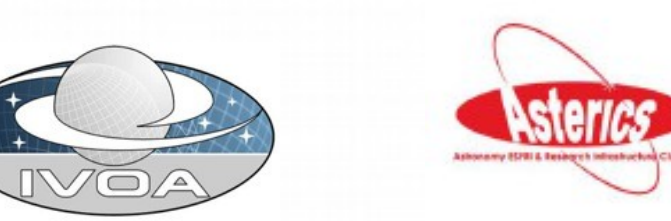

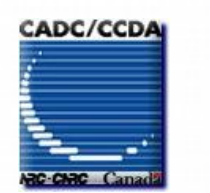

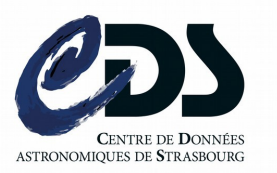

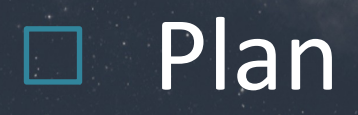

- 1) Recap on HiPS
- 2) State of the art
- 3) HiPS Network
- 4) Progress towards an IVOA standard
- 5) Next steps
- 6) Aladin Lite news and improvements

# □ HiPS – What is it?

### Hierarchical Progressive Survey

" *The more you zoom in on a particular area, the more details show up* "

- Multi-resolution HEALPix data structure for Images, Catalogues, 3-dimensional data cubes, ...
- Keep scientific data properties
- Seamless multi-scale visualisation
- No databases or dedicated servers required, just HTTP upon a file hierarchy

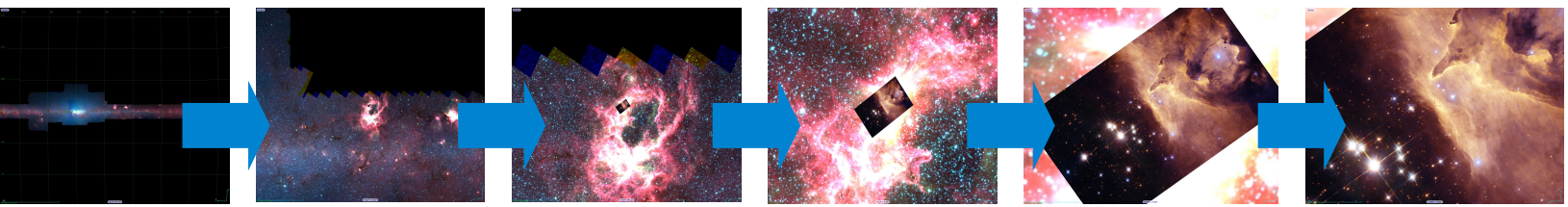

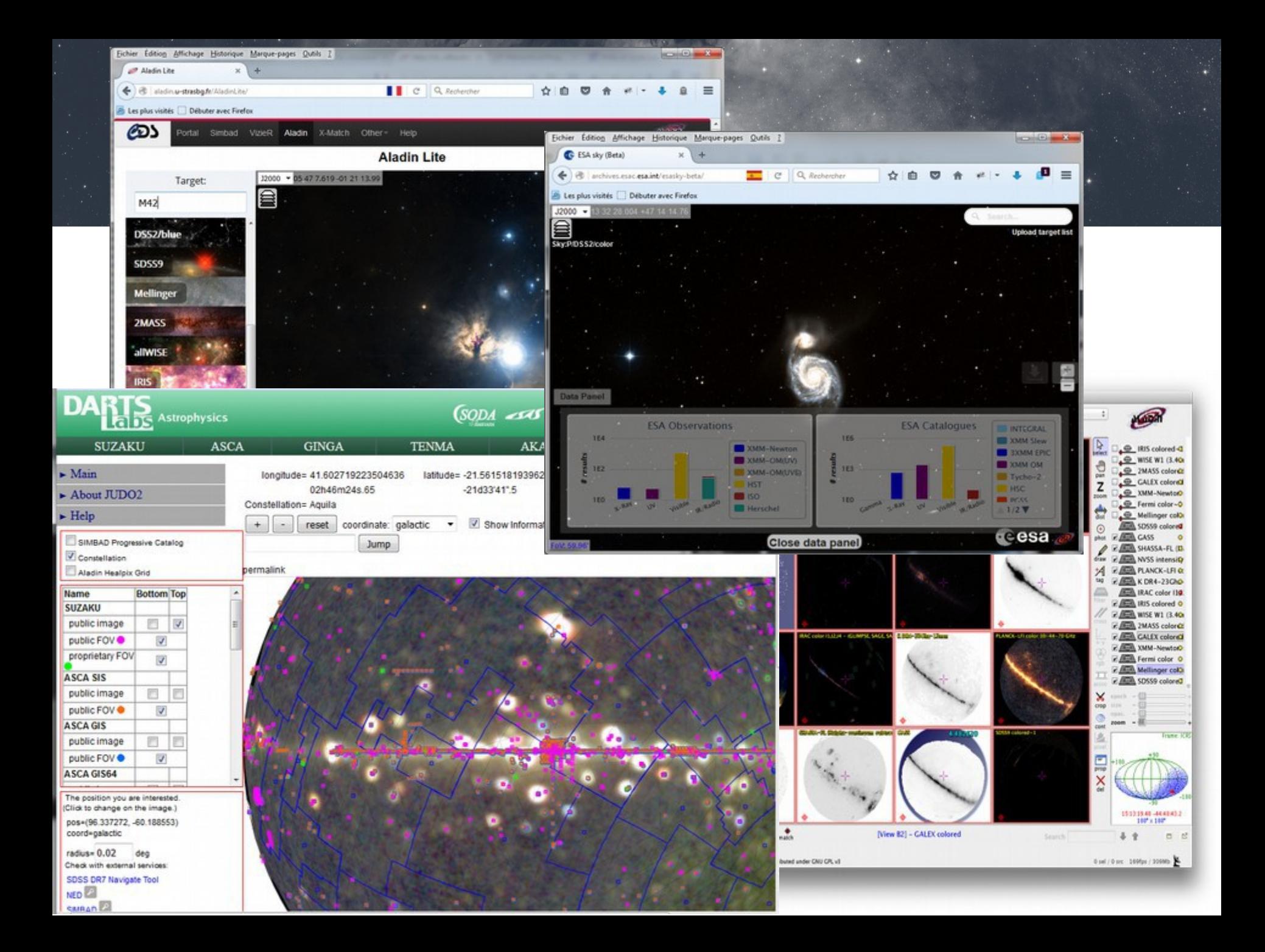

# At the forefront scien ce

Yes ! it is a HiPS

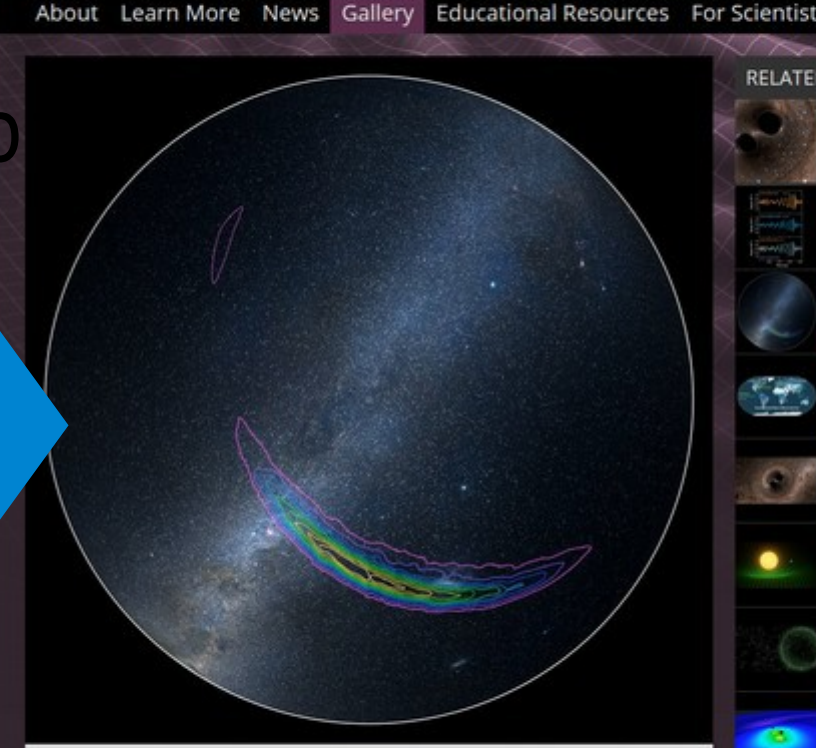

**F3 Bill** Cf Q Rechercher

#### Where the Gravitational Waves Came From

Image Credit: LIGO/Axel Mellinger

Eichier Edition Affichage Historique Marque-pages Qutils

+ A https://www.ligo.caltech.edu/image/ligo20160211b

**2 LIGO** 

Image | Where the Gravitati... x

A Les plus visités | Débuter avec Firefox

The approximate location of the source of gravitational waves detected on September 14, 2015, by the twin LIGO facilities is shown on this sky map of the southern hemisphere. The colored lines represent different probabilities for where the signal originated: the purple line defines the region where the signal is predicted to have come from with a 90 percent confidence level; the inner yellow line defines the target region at a 10 percent confidence level.

The gravitational waves were produced by a pair of merging black holes located 1.3 billion light-years away.

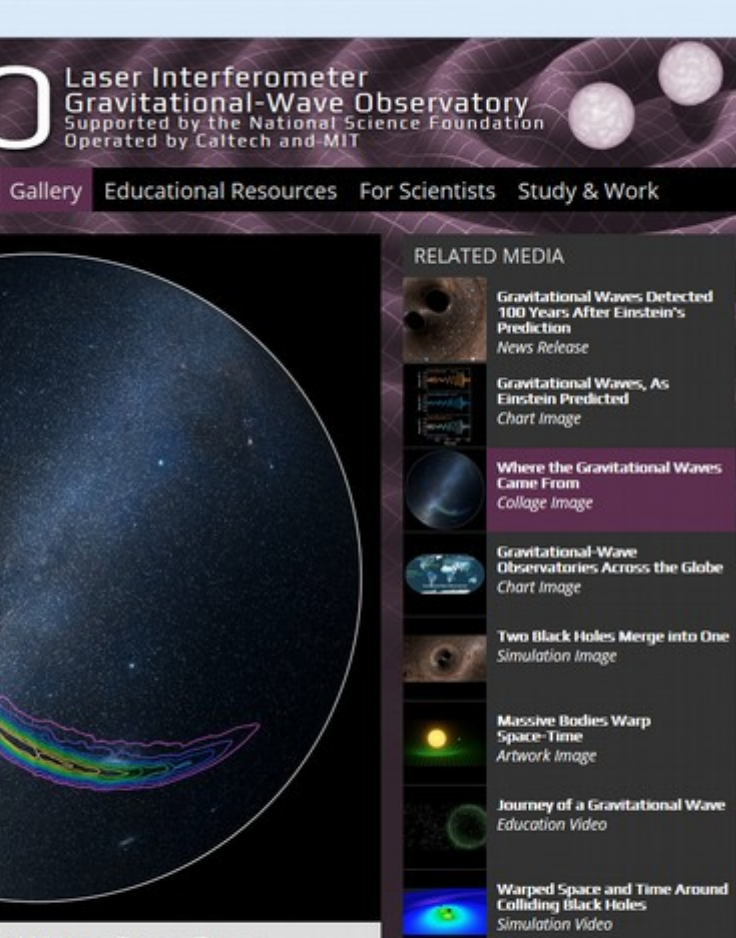

☆ 血

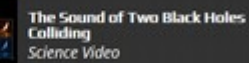

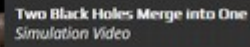

**Black Hole Waves Simulation** Simulation Video

 $-0$   $x$ 

 $=$ 

## **HiPS timeline**

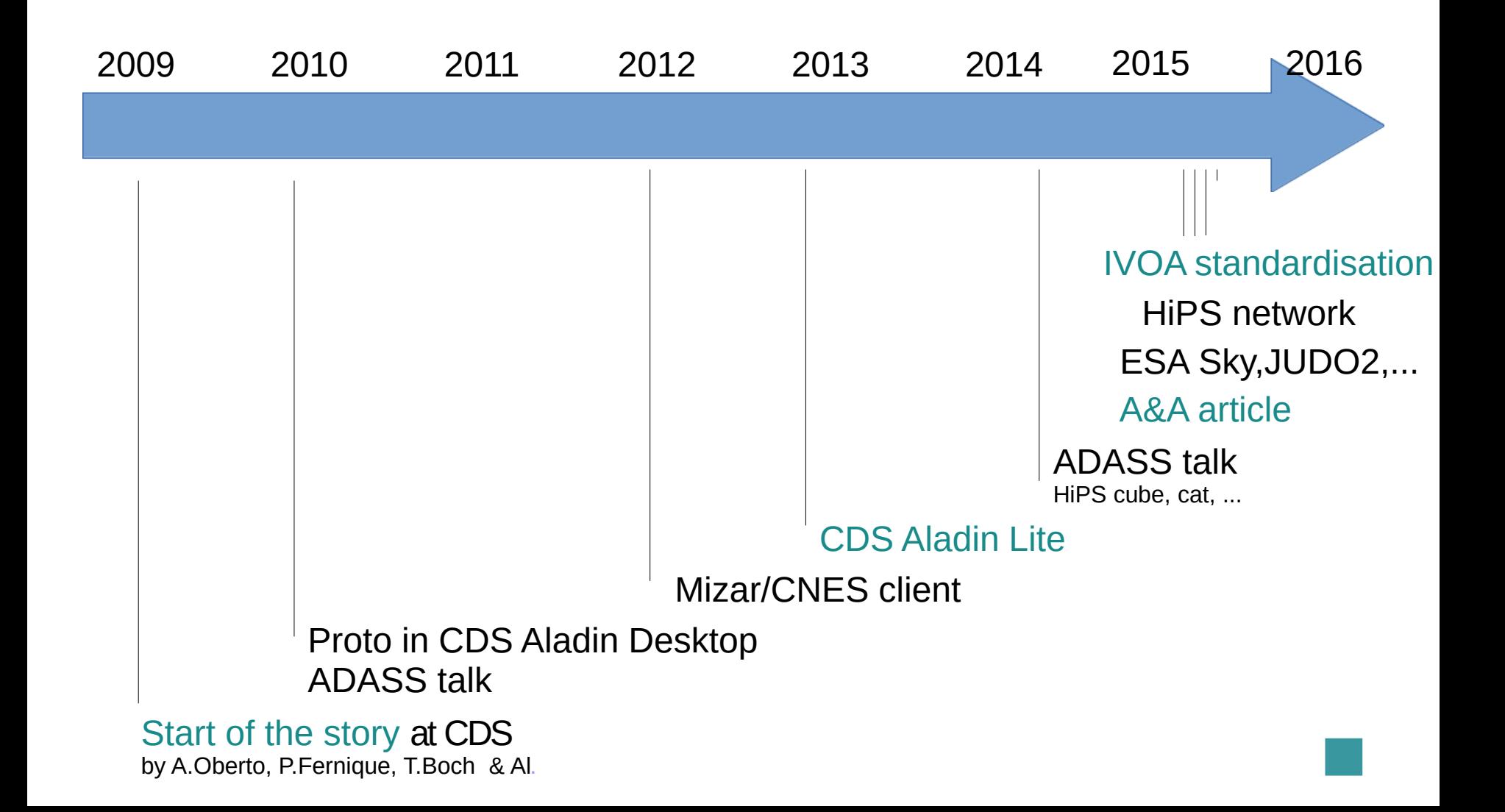

## State of the art (May 2016)

- 300+ HiPS for 85TB data (CDS 92%, CADC 5%, ESAC 2%)
- 300 000+ HiPS tiles requested / day (+40% in I year, CDS only)
- More and more HiPS clients :

→ Aladin Desktop (CDS), Aladin Lite (CDS), MIZAR (CNES) + in dev: STScI MAST portal (NASA), openWWT, China-VO proto, …

+ Aladin Lite implementation: ESA Sky (ESAC), JUDO2 (JAXA), SkyWatch, ... + Aladin Lite web page integration: Simbad, VizieR, GLIMPSE360, CADE, ADS AllSky, CASSIS, Akari-Viewer, VistaOrion, ASTRODEEP, CDS portal v2…

+ Aladin Desktop Outreach usage: ArchesWalker

# State of the art (May 2016)

### • 12+ HiPS nodes

→ CDS, SSC XMM-Newton, IAS, IRAP/CADE, IPAC, ADS, ESAC, JAXA, AMIGA, Spanish-VO, Vista-Orion, TGSSADR...

### • 2 HiPS creation toolkits

- Images & cubes: Aladin/Hipsgen (performance: 100Gpix/hour),
- Catalogs: Hipsgen-cat
- 1 refereed paper  $\rightarrow$  2015A&A...578A.114F
- $\mathsf{Documentation}\rightarrow$  <http://aladin.unistra.fr/hips> (*"Make your HiPS in 10 steps", Aladin Lite examples, ...*)

## $\Box$  HiPS in action – one example

### • HST & HLA : 48 HiPS

built by D.Durand/CADC – released in Feb 2016

- grouped by "usual flters": B, CO, H, H2O, Halpha, HBeta, I, J, NII, OII, OIII, Palpha, Palpha\_c, R, SDSSg, SDSSr, SDSSz, SIII, U, UV, V, Y, wideUV, wideV (rather than wavelength ranges)
- Tiles provided in both low and full dynamic range
- Access to "progenitors": direct links to original data archive images
- Incremental updates: supported by "-live" HiPSgen option

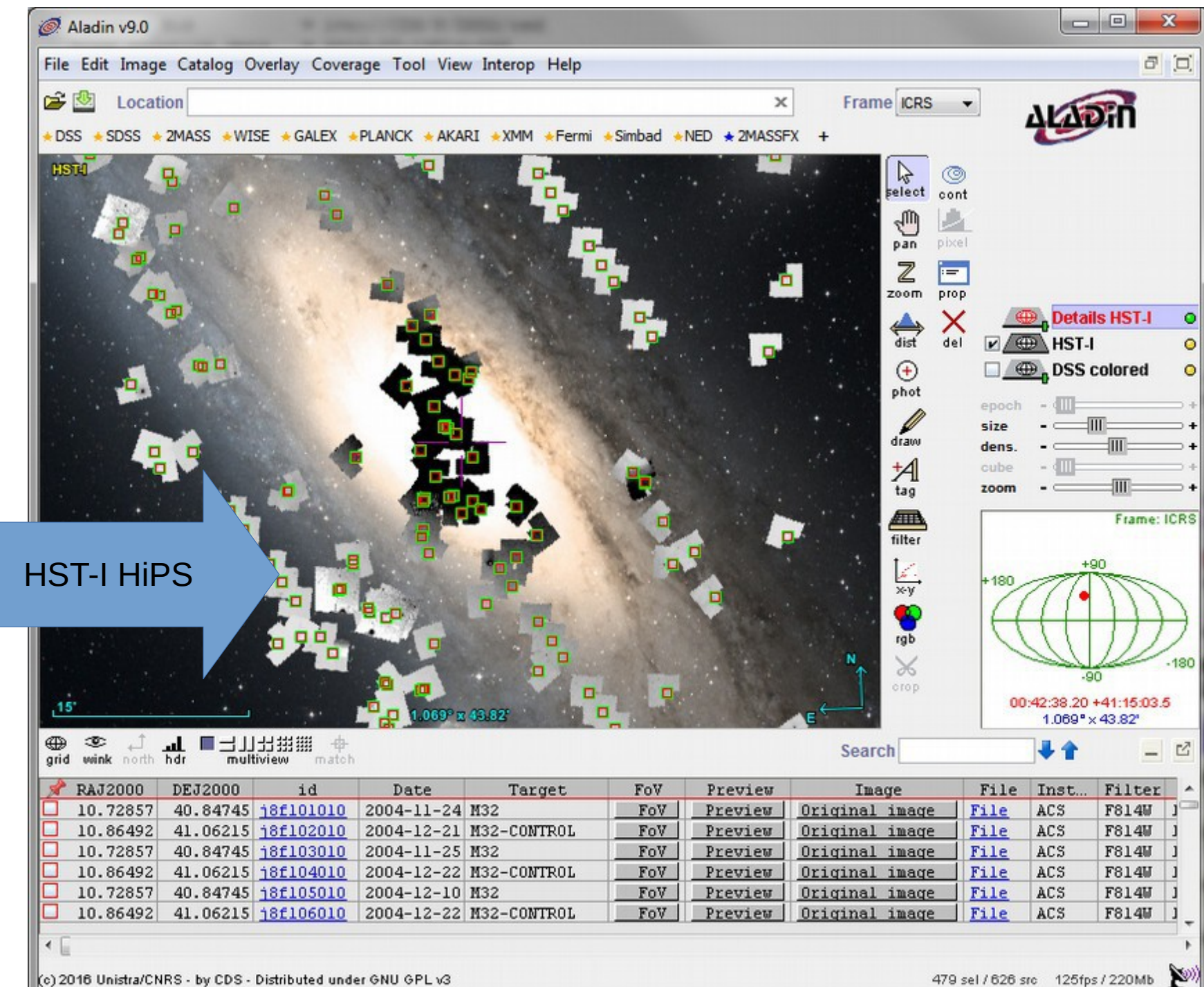

(c) 2016 Unistra/CNRS - by CDS - Distributed under GNU GPL v3

# The HiPS philosophy

- Universal: Anybody should be able to generate HiPS (authors, projects, missions, archives, data centers...)
- Scientific trust: HiPS should be generated by the data curators (they know best their data).
- Efficient: HiPS should be distributed by several sites and mirrored/synchronized as much as possible
- Simple: from the user point of view: "click & play" !

# How to build HiPS network

- HiPS registry = "registry" providing the list of HiPS nodes (CDS)
- HiPS node = HTTP server distributing HiPS and exposing its HiPS list (CDS, ESA, XMM-Newton, ...)
- $HIPS$  list  $=$  list of the HiPS (with associated meta-data a la ObsCore) distributed by one HiPS node CDS: DSS2, SDSS, HST, AllWISE, ...

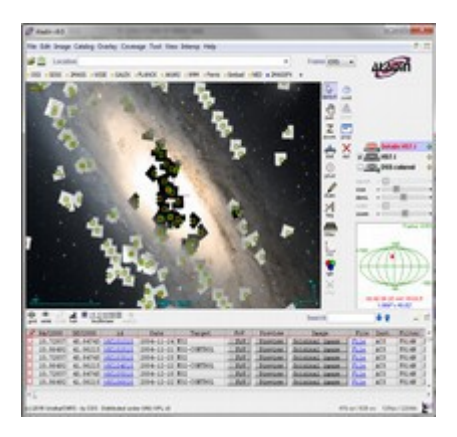

#### HiPS clients HiPS nodes

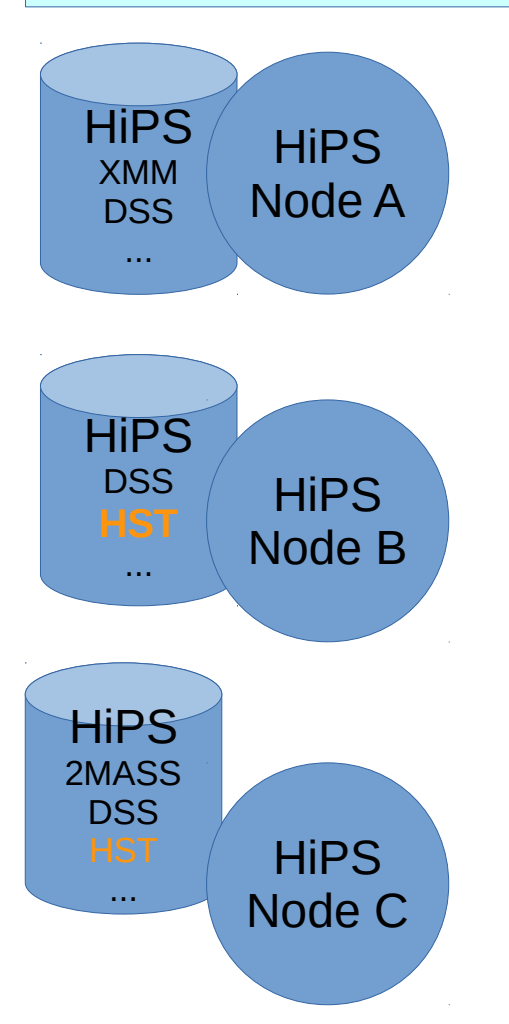

#### HiPS clients

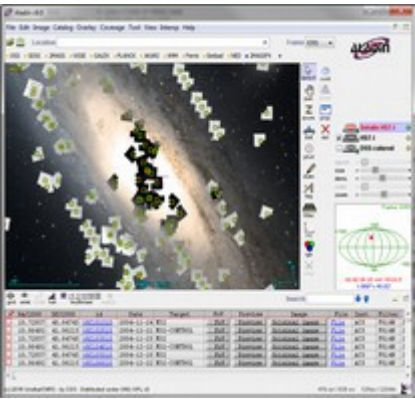

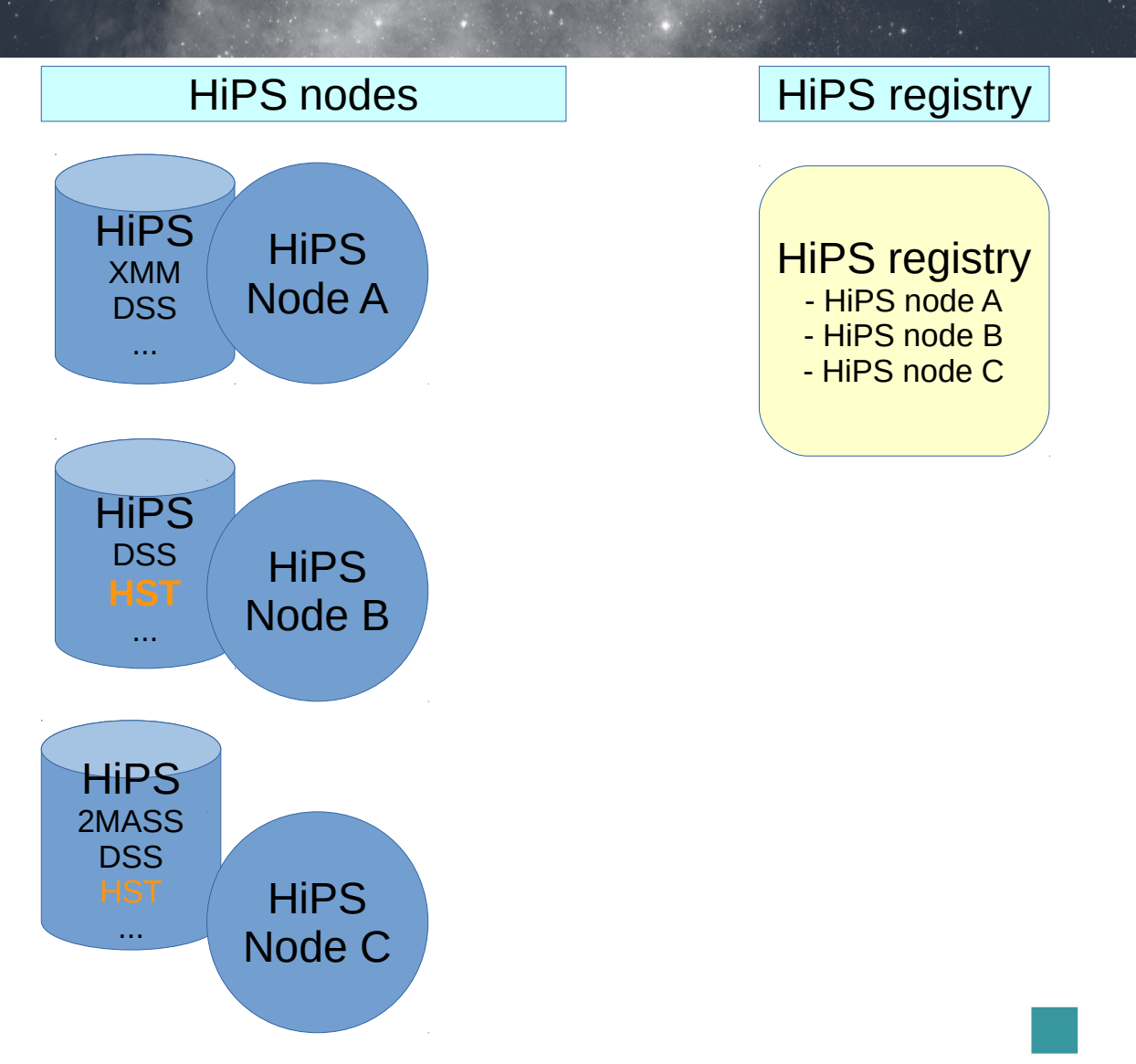

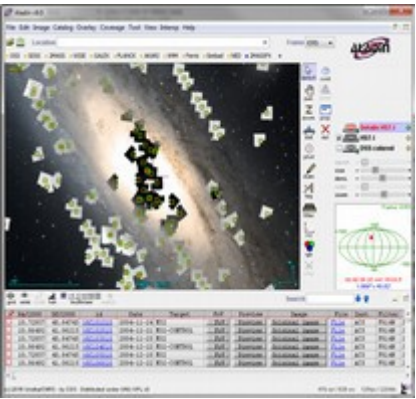

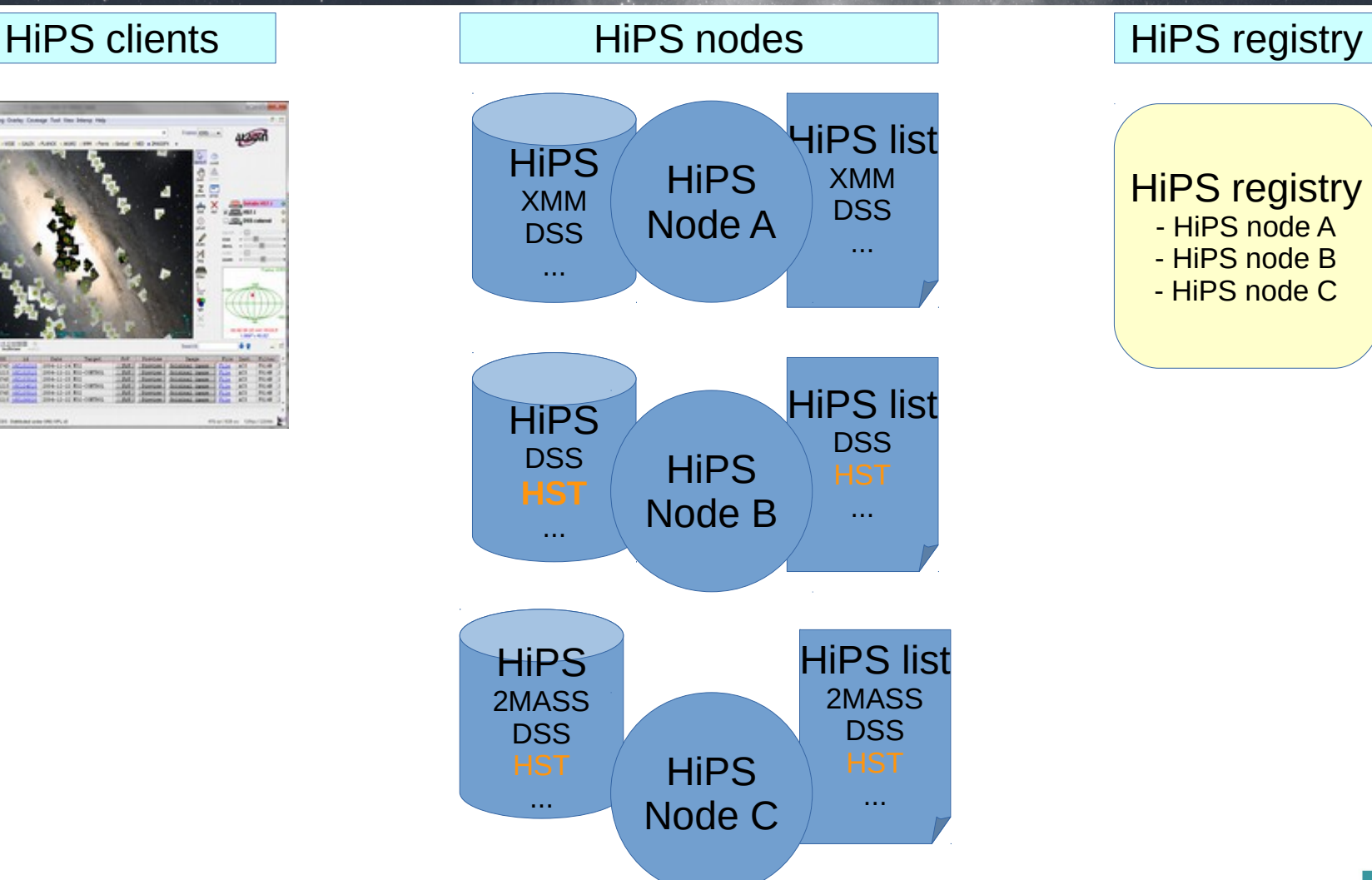

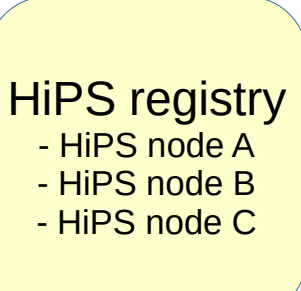

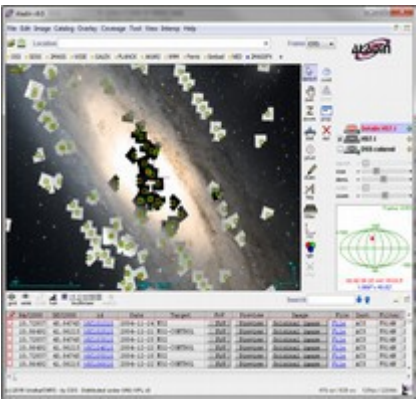

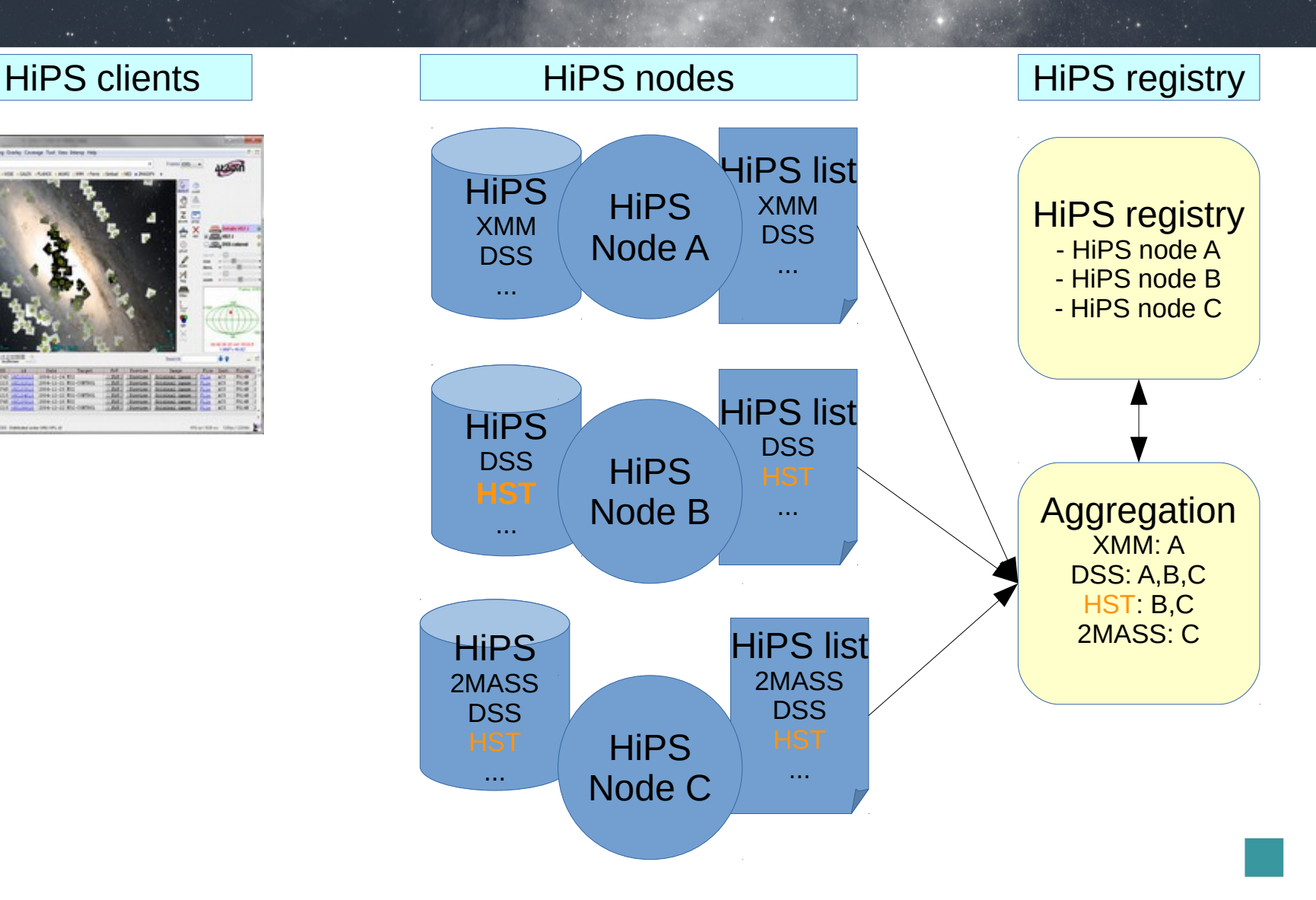

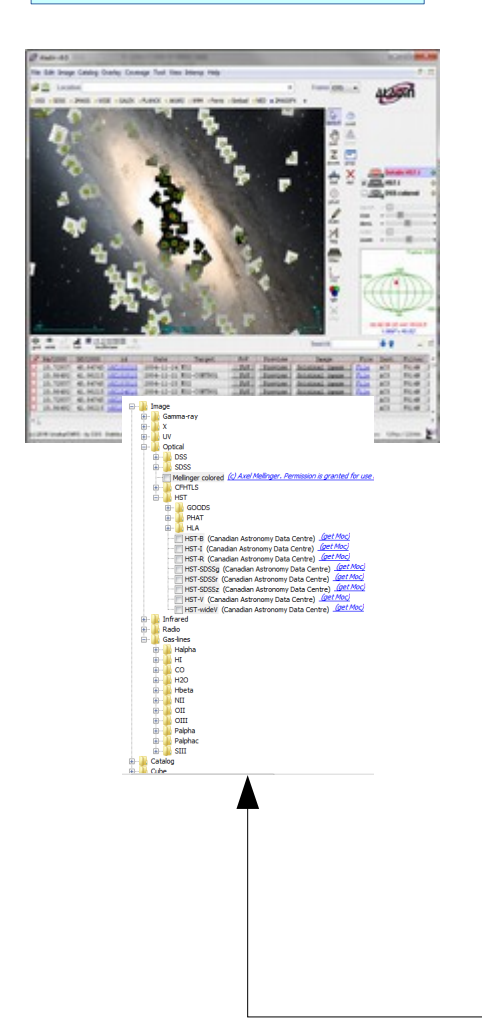

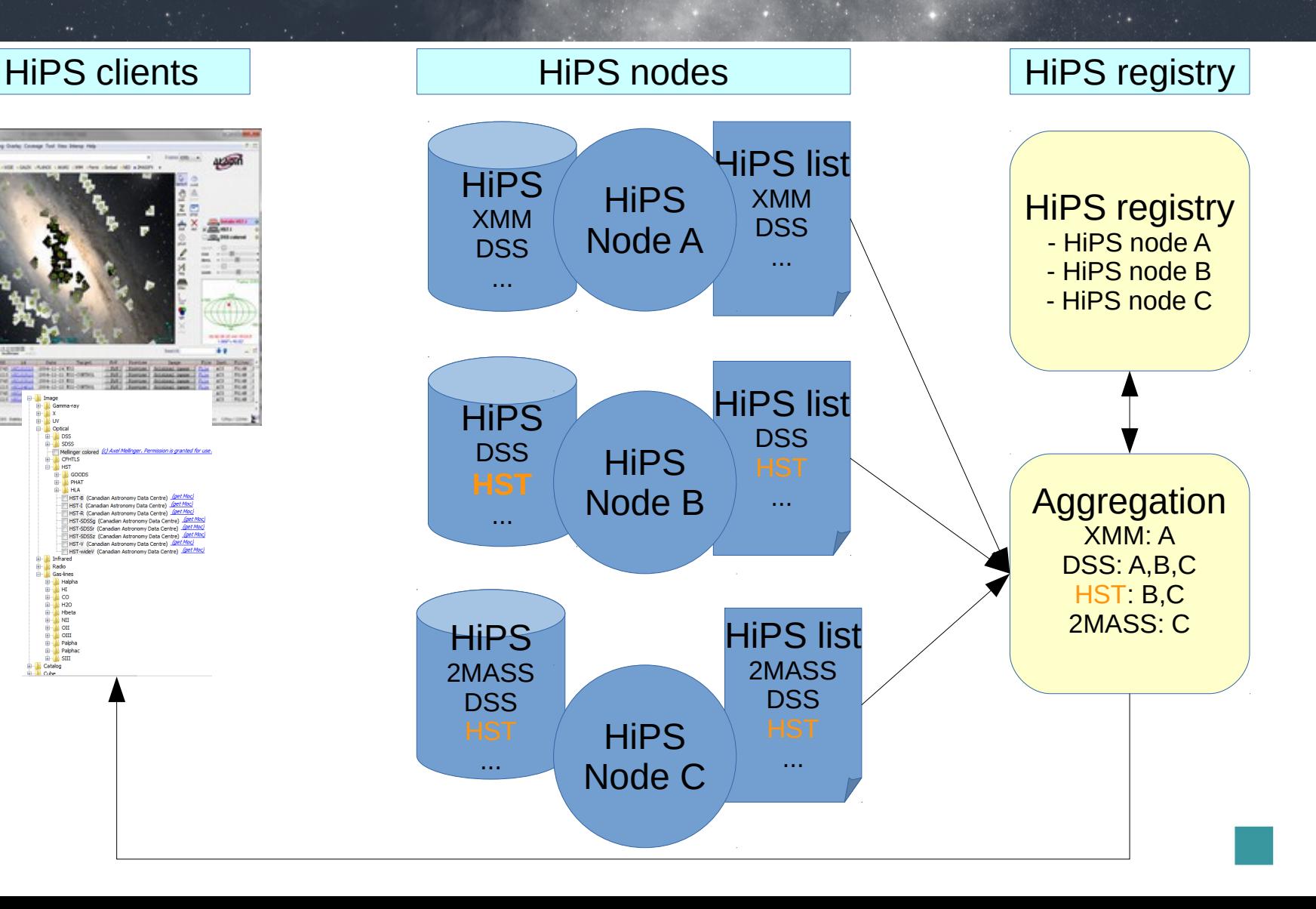

#### HiPS clients **Hips is a Contract Hips in the Hips of the Hips registry**

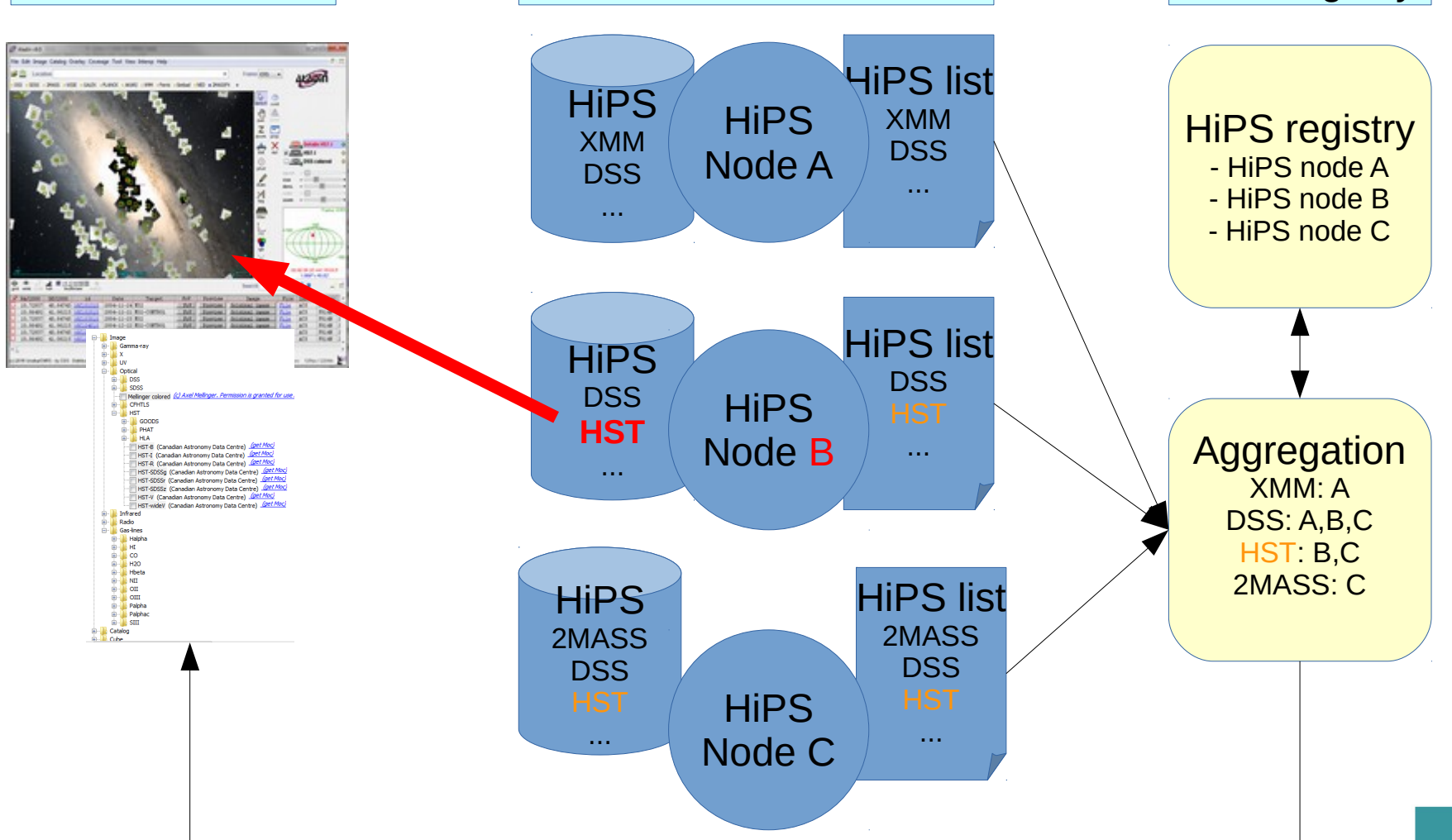

# **E HiPS metadata**

Properties file provided with each **HiPS** 

**creator\_did** obs collection obs title obs description obs copyright obs copyright url client category client sort key  $= 03 - 00$ hips builder hips builder hips creation date hips release date hips publisher hips version  $= 1.3$ hips order 9 = hips frame hips tile width  $= 512$ hips tile format = jpeg dataproduct type  $= \text{image}$ dataproduct subtype  $=$  color hips glu tag client application client application moc access url hips service url hips status hips rgb red hips rgb blue hips hierarchy = median hips pixel scale  $= 2.236E-4$ moc sky fraction  $=$  1 hips service url 1 hips status 1  $= 9$ moc order obs initial ra = 0 obs initial dec  $= +0$ obs initial fov = 0.11451621372724685

#### **ivo://CDS/P/DSS2/color** = DSS colored = DSS2 optical HEALPix survey, color (R=red[~0.6um]/G = Color composition generated by CDS. This HiPS surve = Digitized Sky Survey - STScI/NASA, Colored & Healpi = http://archive.stsci.edu/dss/acknowledging.html = Image/Optical/DSS = Aladin/HipsGen v8.149 = Aladin/HipsGen v8.133  $= 2010 - 05 - 01T19:05Z$  $= 2015 - 05 - 11T08:45Z$ = CDS (A.Oberto, P.Fernique) = equatorial = P-DSS2-color.hpx = AladinLite **http://alasky.u-strasbg.fr/DSS/DSSColor public master clonable Linearl** = DSS2-blue-XJ-S [4286.0 12122.5 19959.0 Linear] = http://alaskybis.u-strasbg.fr/DSS/DSSColor = public mirror clonable

#### CDS MocServer: HiPS list aggregator

### → <http://alasky.unistra.fr/MocServer/query>→ <http://aladin.unistra.fr/hips/list>

#### **HiPS list aggregator**

List of Hierarchical Progressive Surveys provided by all public HiPS nodes

This page provides the list of all public HiPS sorted by categories, plus the list of the public HiPS nodes. It is based on the CDS MocServer used to aggregate HiPS lists.

HIPS nodes (list of HiPS servers - will required a VO registration in a near future))

http://aladin.unistra.fr/hips/registry

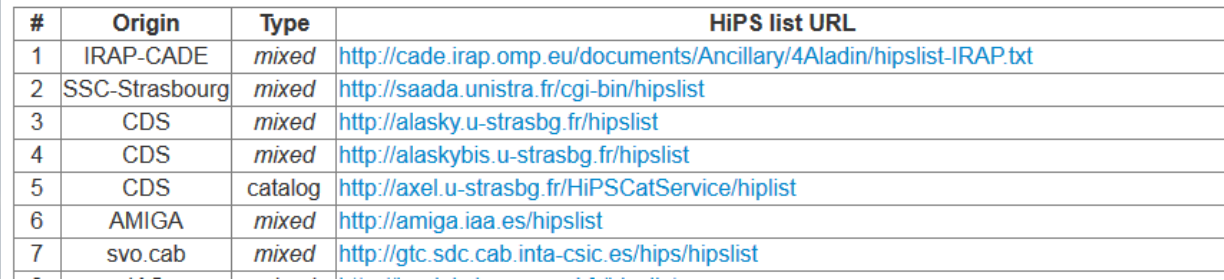

## IVOA HiPS standardisation

- **IVOA note** (oct 2015) → <http://www.ivoa.net/documents/Notes/HiPS/>
- **IVOA Sydney agreement** (nov 2015) : IVOA endorsement of HiPS
- Discussion (in progress)
- Identification & VO registration  $\rightarrow$  agreement !
- $\bullet$  HiPS standards (protocols+metadata)  $\rightarrow$  WD in progress..
- **IVOA WD in progress** (ready for Trieste) Authors aff.: CDS, CADC, SSC, ESAC, ALMA, NASA

# **EHIPS standardisation status**

- 1) The IVOA HiPS standard will recommend to use a valid IVOID identifer for any generated HiPS, for instance ivo://authority id?obs id (ex: ivo://CDS? P/DSS2/color) with the constraint to declare ASAP the authority id in the VO registry if it is not yet the case;
- 2) This identifer will be stored in the HiPS properties fle under the creator\_did keyword;
- 3) In addition, any provider can declare his HiPS in the VO registry:
	- as individual entries in the VO Registry
	- through a HiPS node which should be present in the VO Registry

#### Properties file Provenance/acknowledgement example

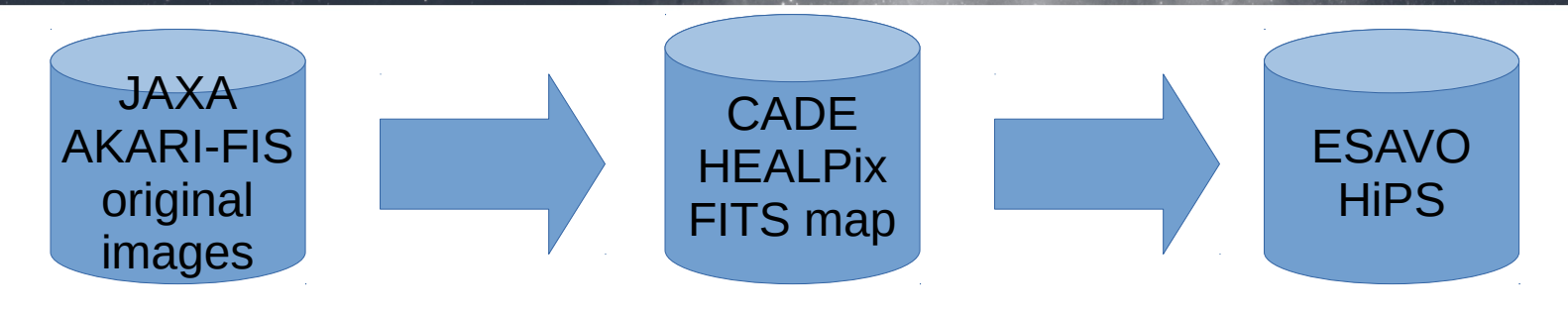

**creator\_did** = **ivo://ESAVO/P/AKARI/color obs\_title** = AKARI-FIS color **obs\_collection** = AKARI **obs description** = AKARI FIS All-Sky Survey HEALPIX map produced by the Centre d'Analyse de Donnees Etendues (CADE) with the original processed data from ISAS/JAXA. **obs** ack = CADE/IRAP **obs** ack = ISAS/JAXA **prov progenitor** = CADE **prov** did = ivo://CADE/AKARI **bib reference** = 2007PASJ...59S.389K **hips\_creator** = ESAC **hips\_copyright** = public **obs copyright** = (c) JAXA - public hips service url= http://skies.esac.esa.int/AKARI/color/ **hips status** = public master clonable

26

## Next steps

- Finalize the IVOA WD
- Pursue the HiPS implementation eg: HiPS catalogs (~15 000 HiPS)
- Start the VO registry declarations

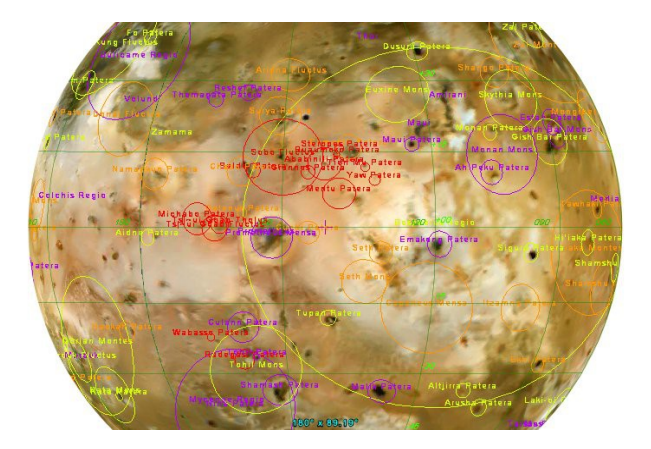

- Look for a usage statistics report protocol
- Improve/validate HiPS "live" survey (HST, DES HiPS)
- HiPS extension to planetary data (EuroPlanet project)

- Major improvement: fixing astrometry offsets
	- For strong-distorted tiles, affine transformation not good enough
	- Need to subdivide until deformation is acceptable (same algorithm as Aladin Desktop)
	- Challenges: keep performances compatible with interactivity
	- Limitations: current version of Javascript HEALPix library limited to NORDER=13
	- Improvement available in beta version Released in public version by end of month

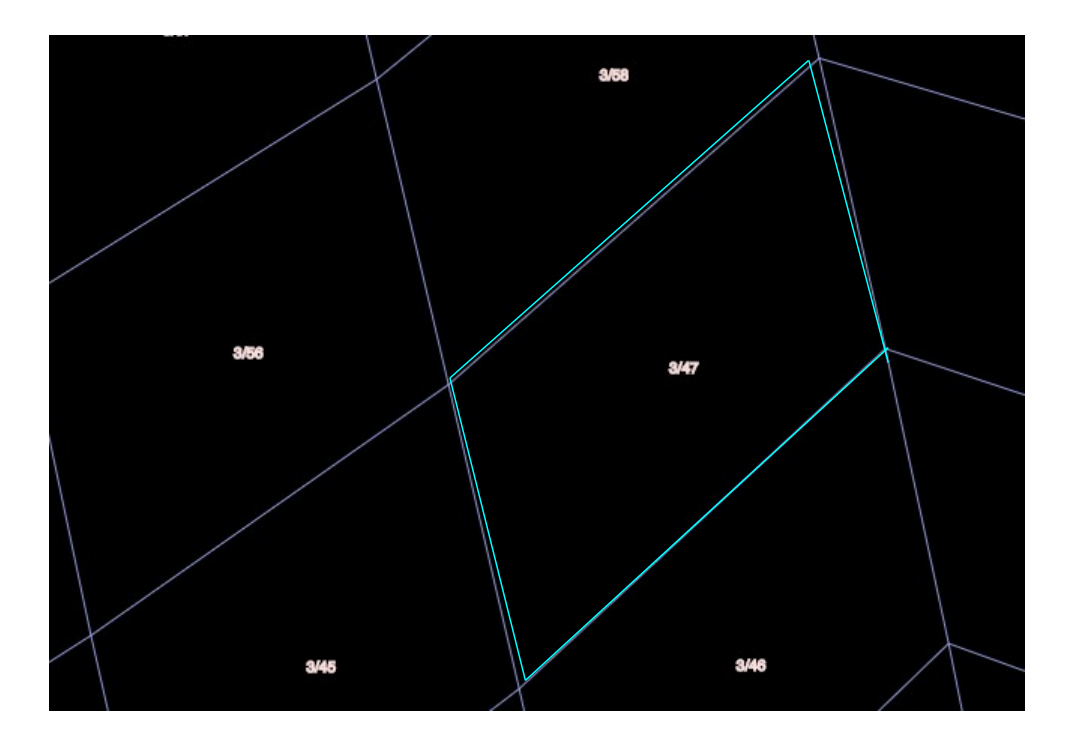

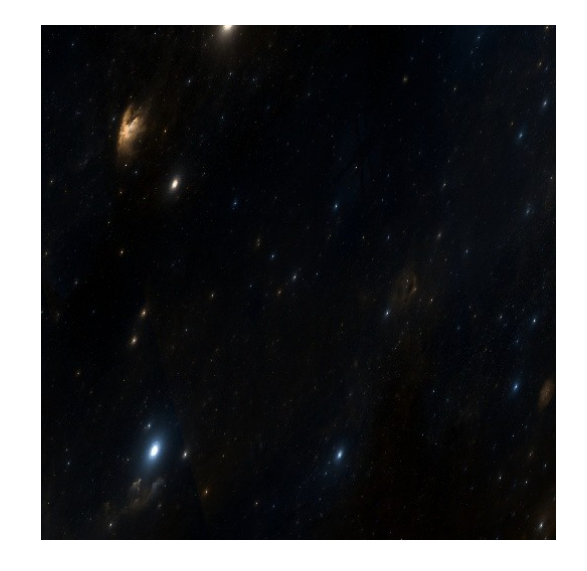

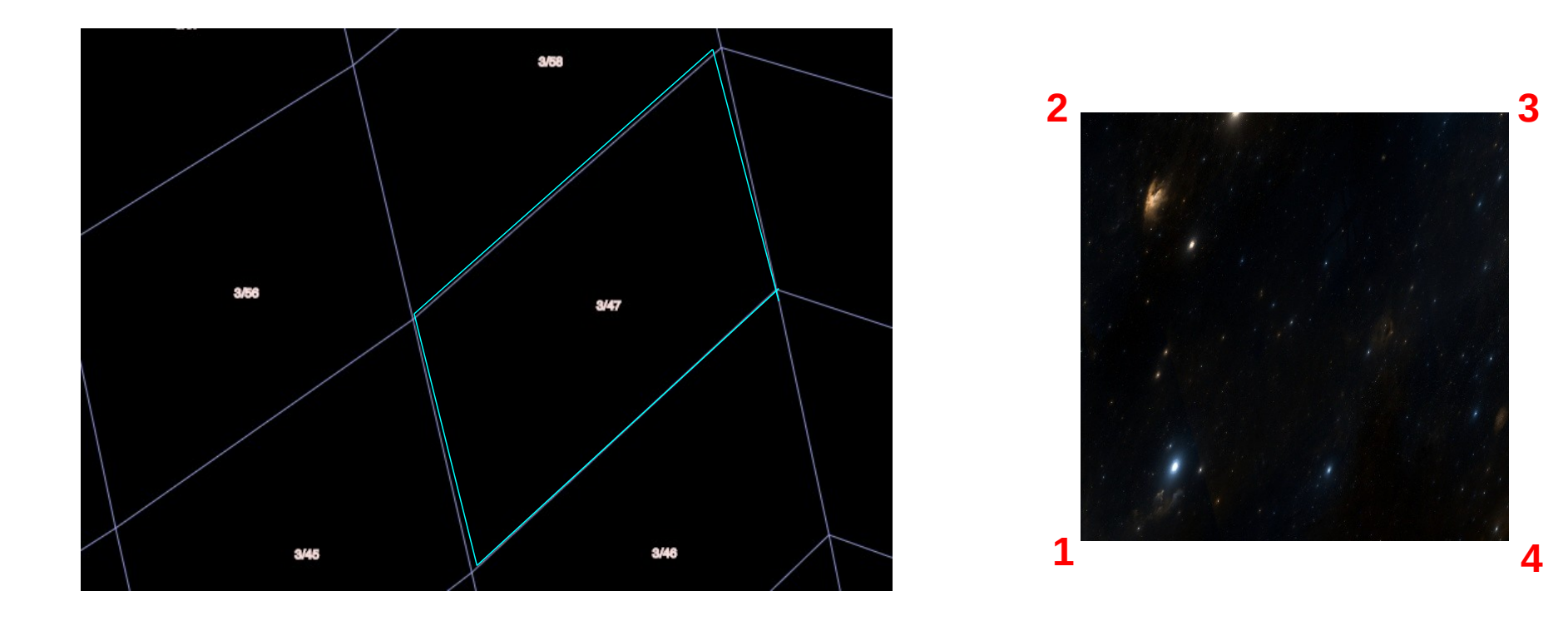

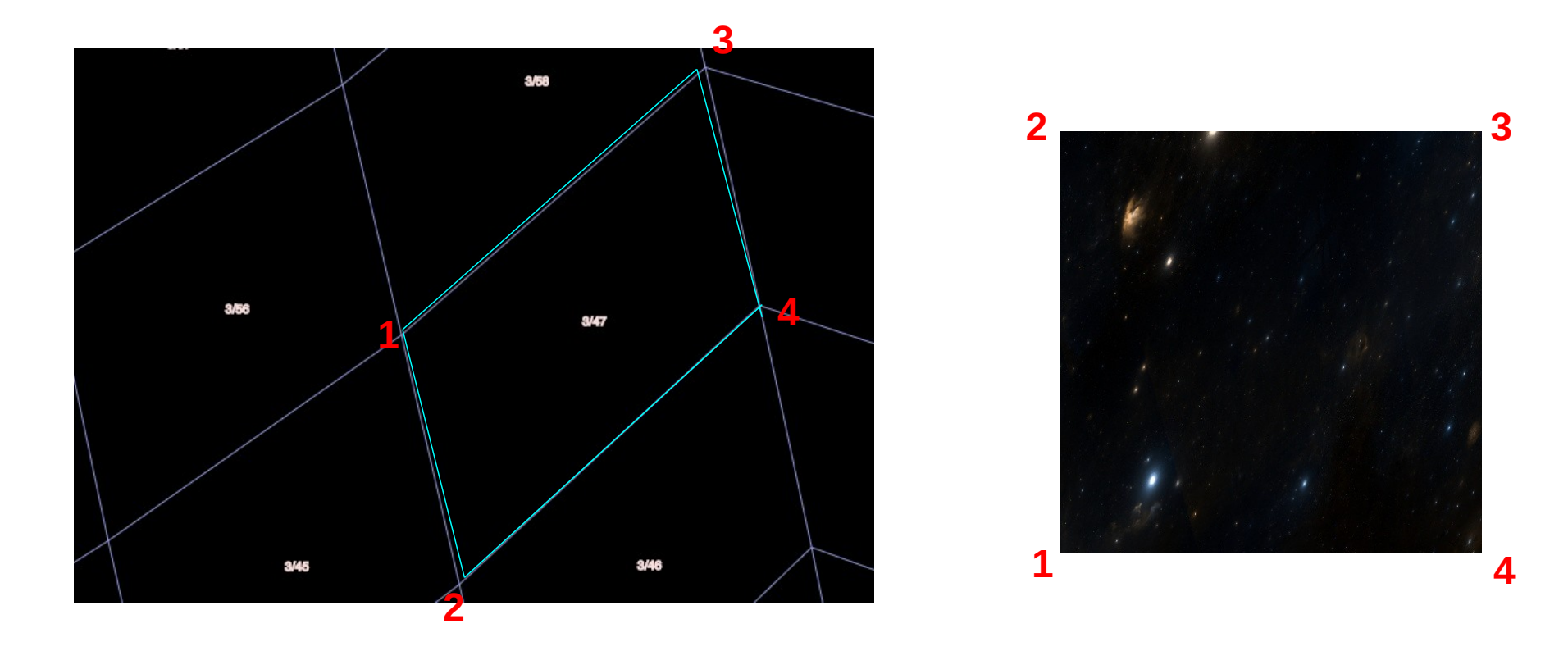

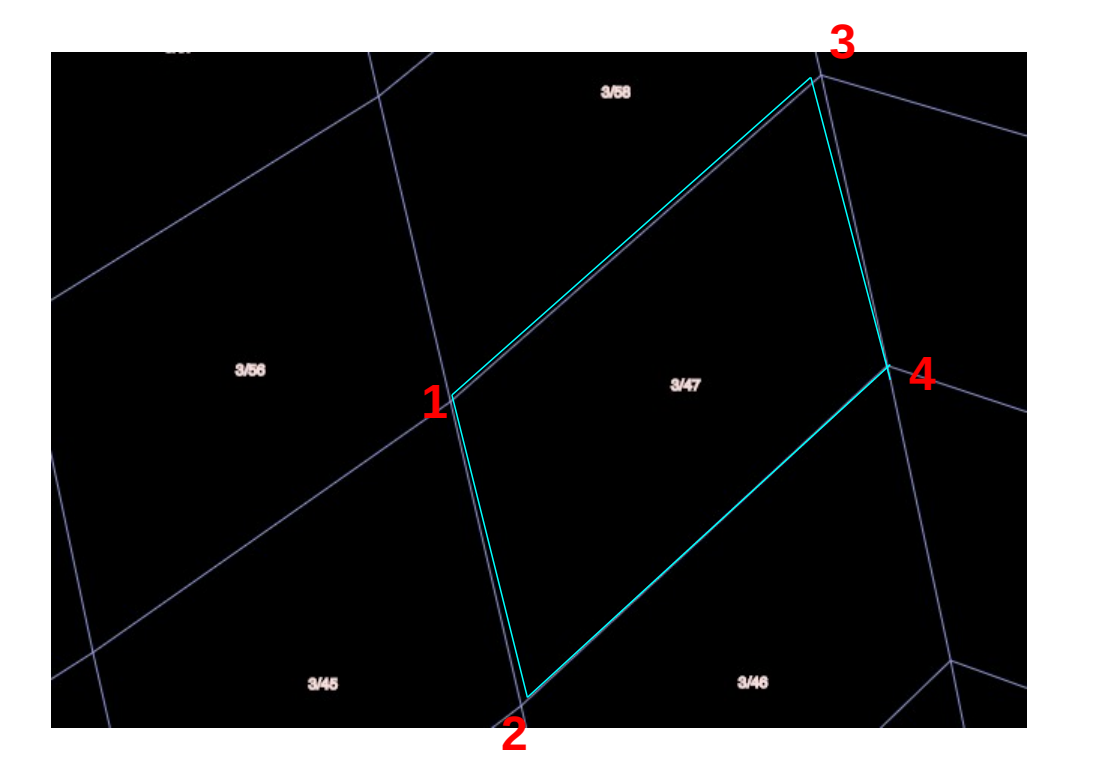

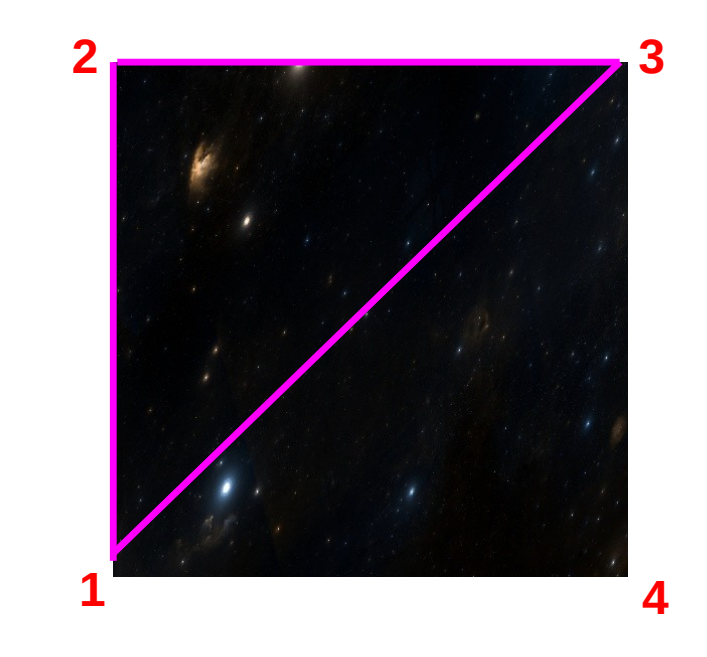

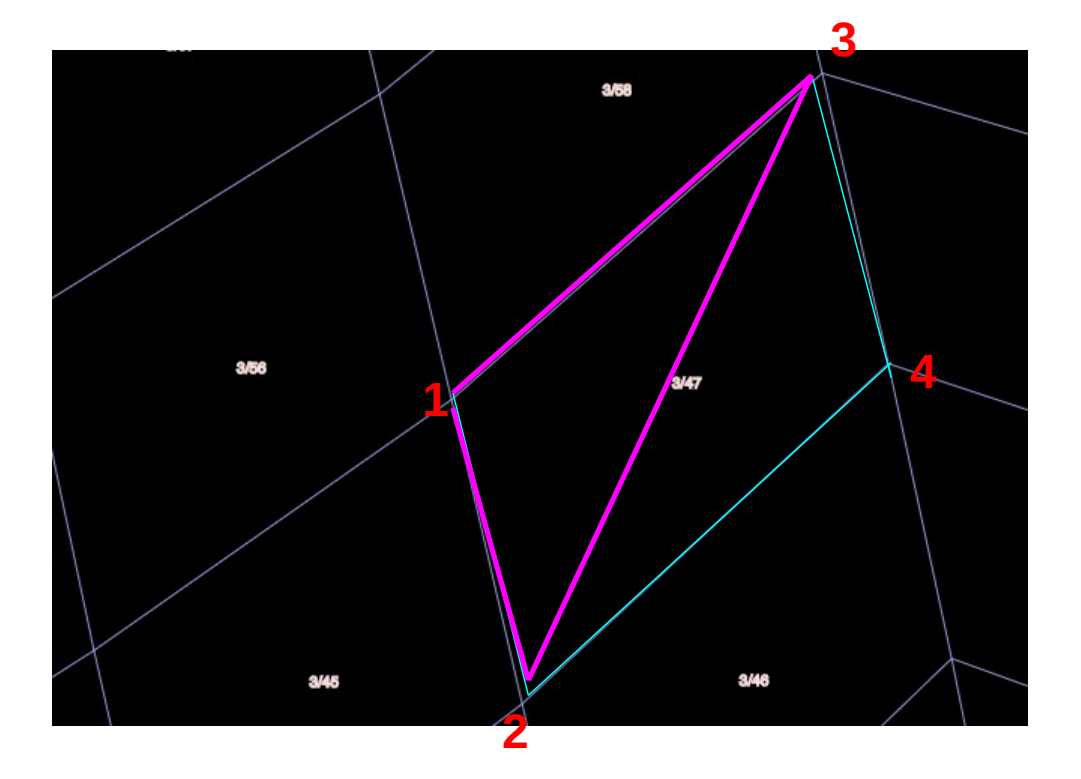

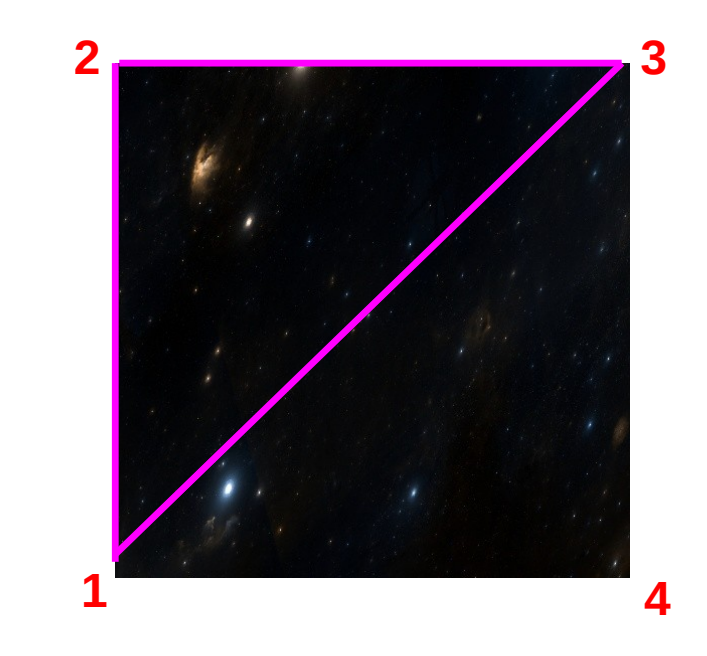

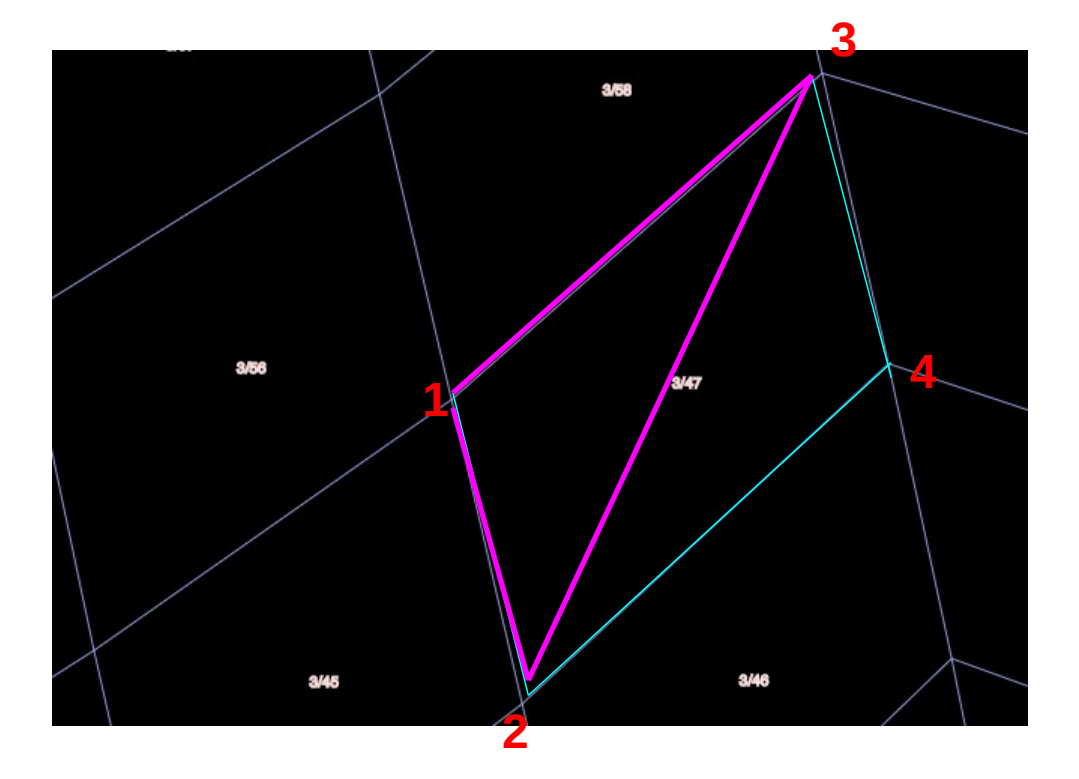

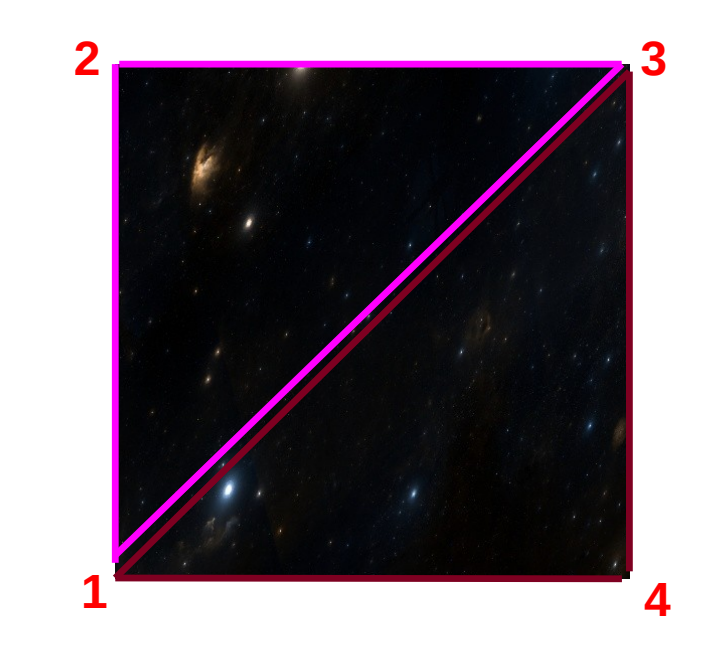

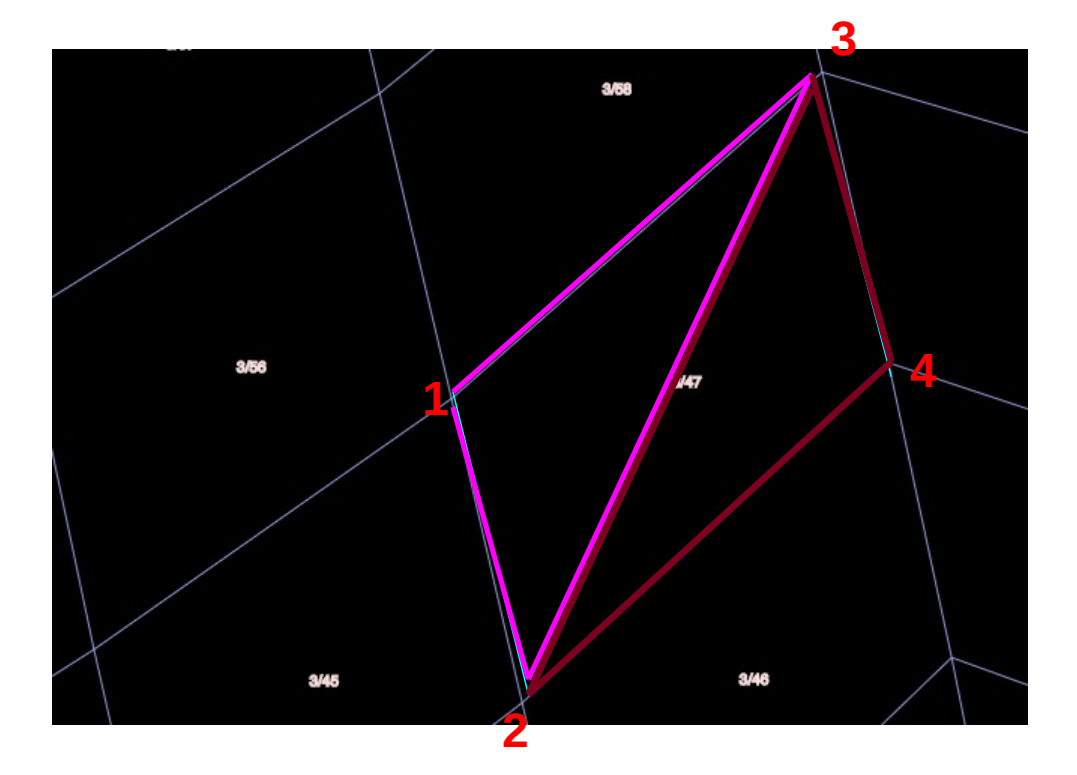

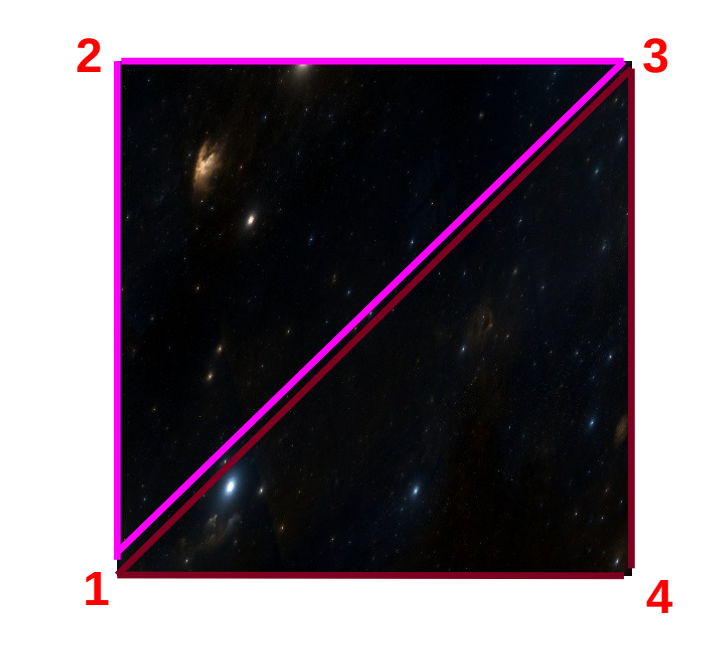

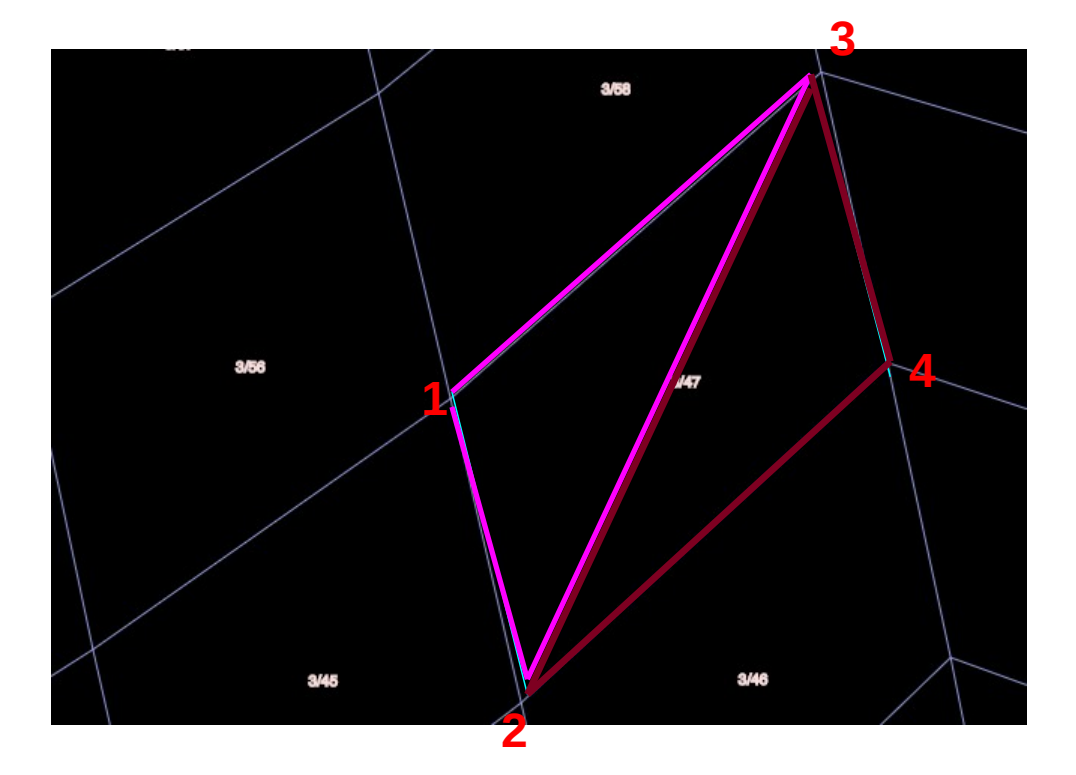

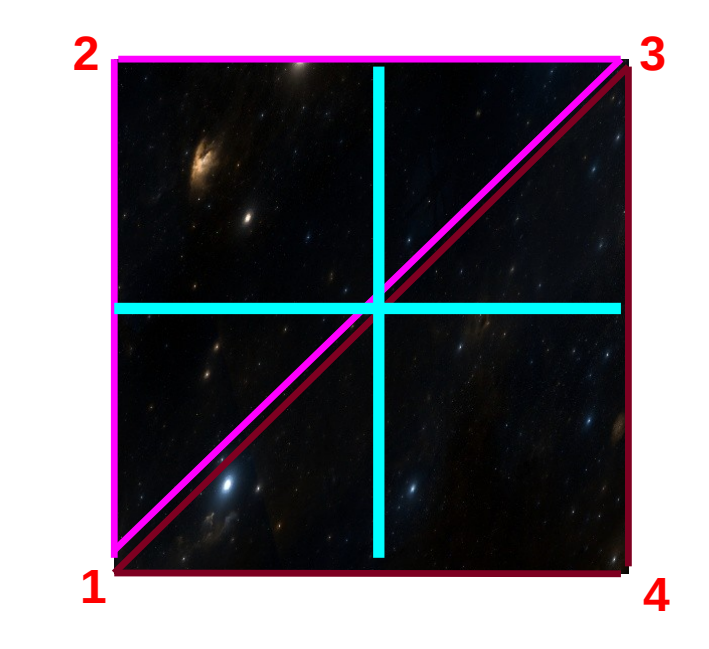

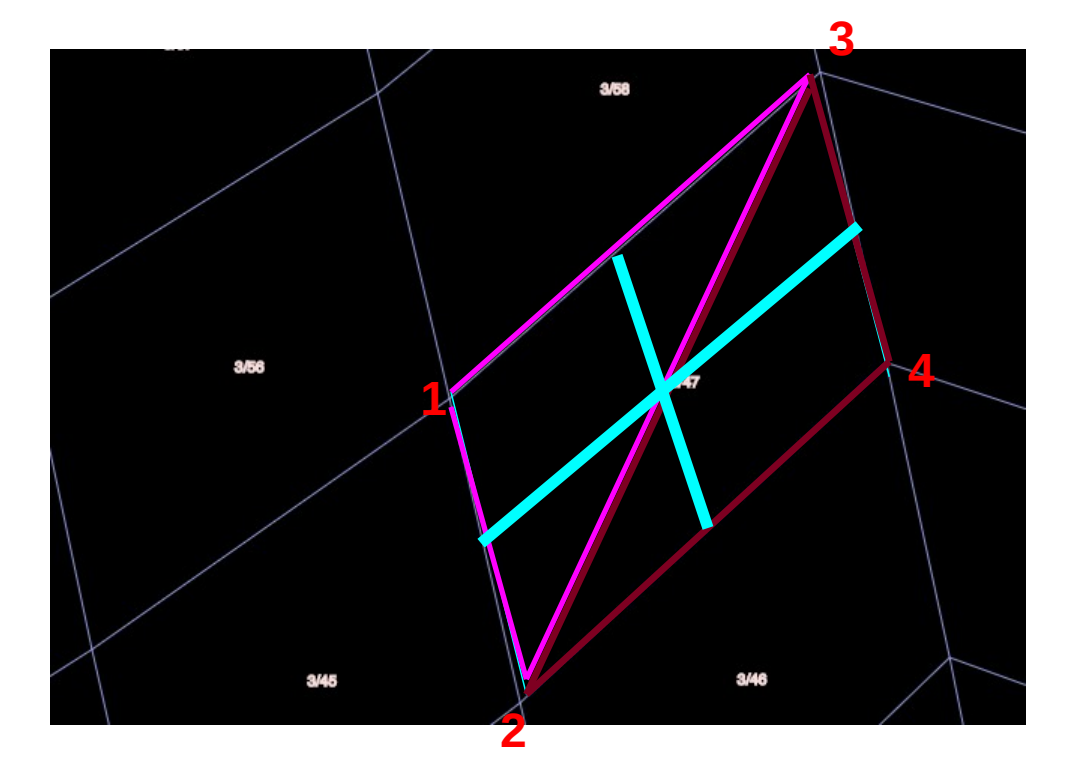

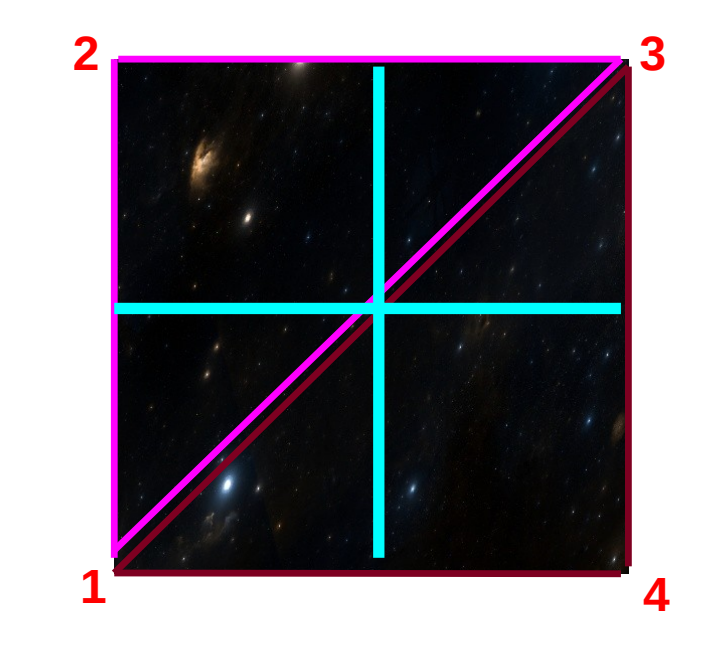

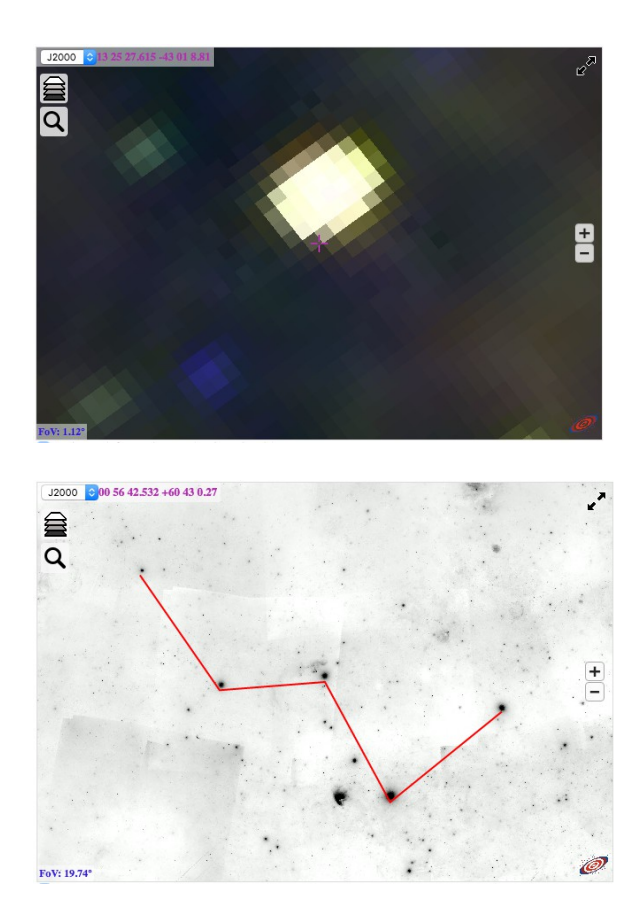

#### Old algorithm Updated algorithm

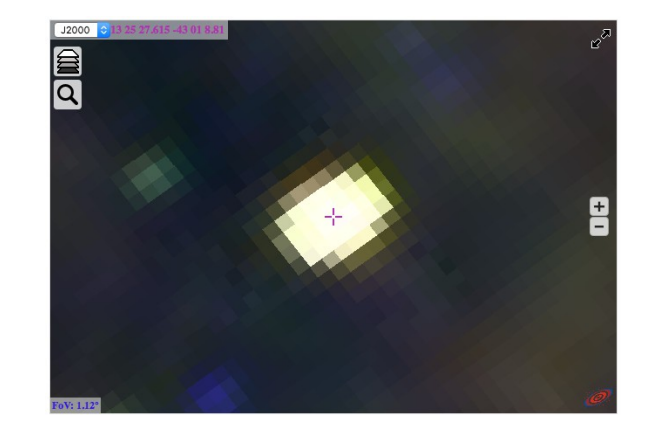

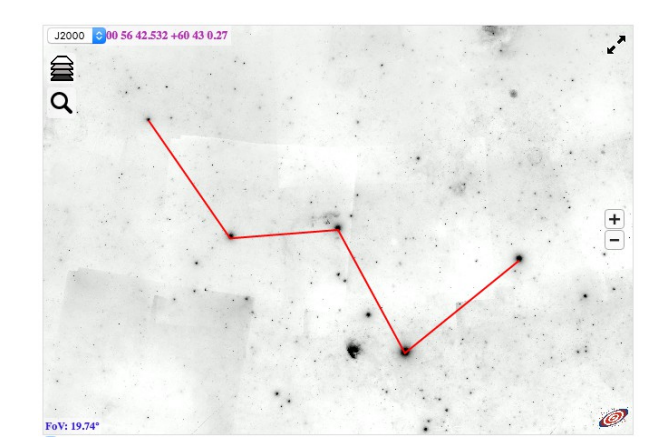

- New sites integrating Aladin Lite
	- Visualization of Mopra Radio telescope pointing [developed by D. Romano]
	- VizieR associated data interface (preview of FITS image)
	- ASTRODEEP portal (Frontier Fields visualisation + interaction with ASTRODEEP catalogue)

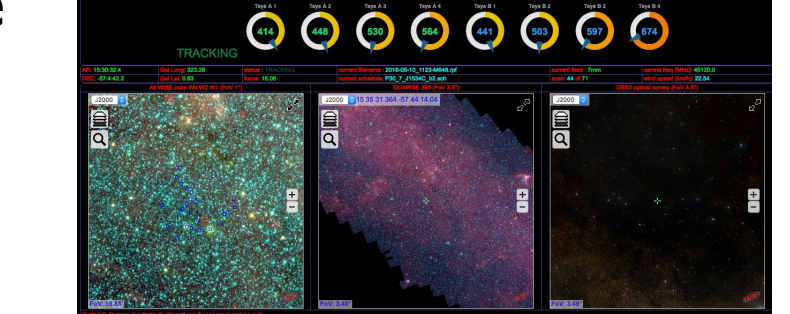

#### hologhost.altervista.org/pointing/mopra.html

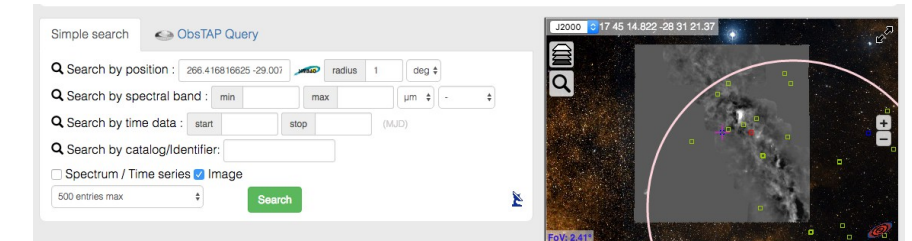

#### cdsarc.u-strasbg.fr/assocdata/

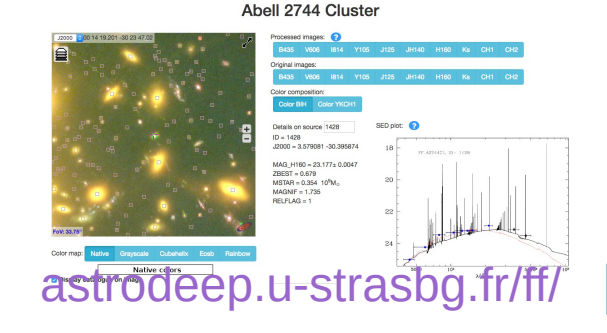

#### And also:

• eHST [ESAC]

archives.esac.esa.int/ehst/

• Gaia Photometric Science Alerts

gsaweb.ast.cam.ac.uk/alerts/home

● Skywatch

app.skywatch.co/

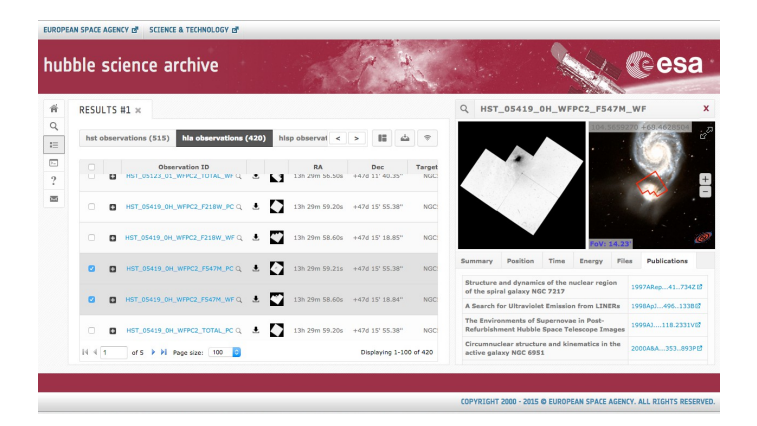

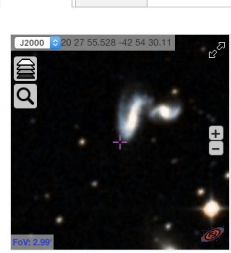

Follow-up

Gaia16ang

**RA - DEC** 306 98521 .42 92939 20:27:56.5 -42:55:45.8 Alerting date

2016-05-07 16:14:57 **Julian date** 457516.18 Alerting mag 6.47

Class inknown **Publication date** 

Other surveys detections Comment SN candidate at edge of galaxy ESO 285-IG 015. GSTEC predicts SN la close to peak

None

### Other HiPS experiments

• cutout generation from HiPS (existing Java code, internship to develop a Python library)

• On-the-fly generation of RGB HiPS from userselected existing HiPS tiles

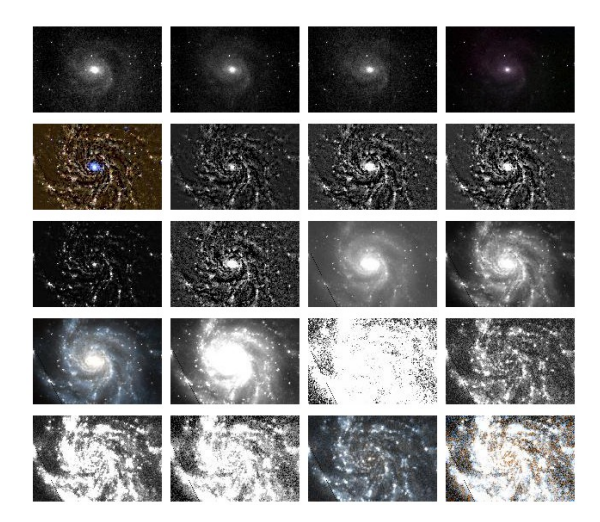

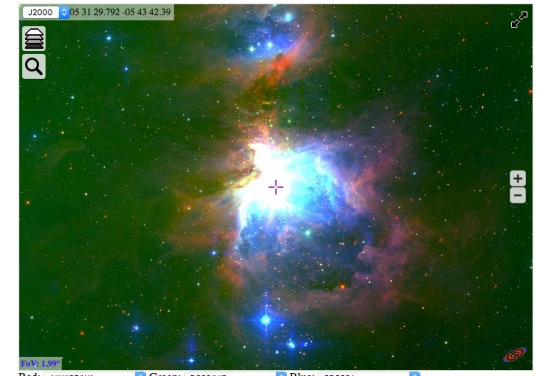

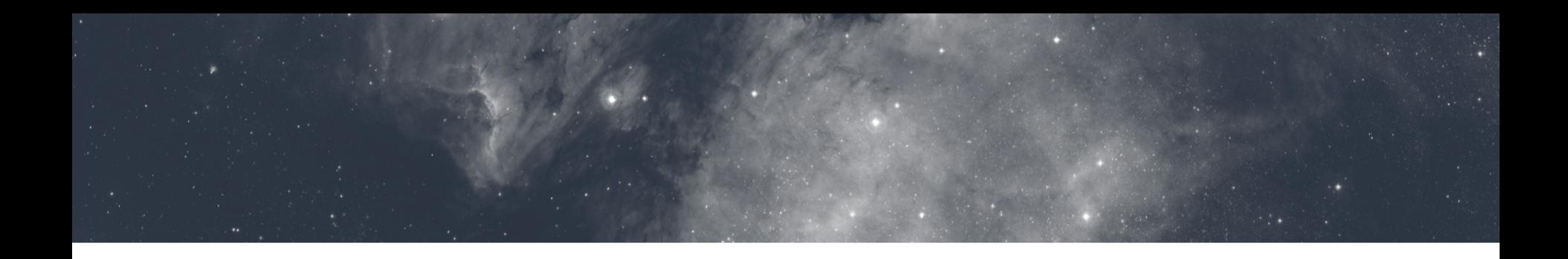

# Thanks ! Ques[tions ?](http://hologhost.altervista.org/pointing/mopra.html)

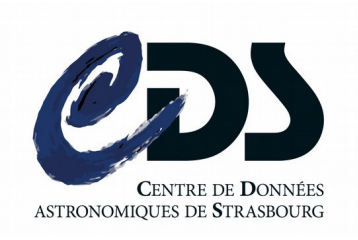

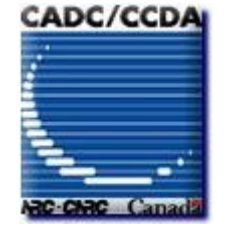

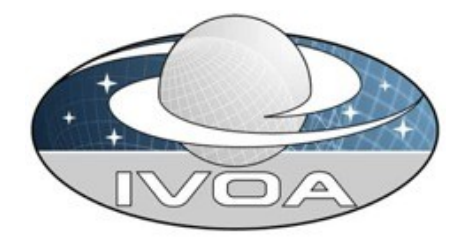

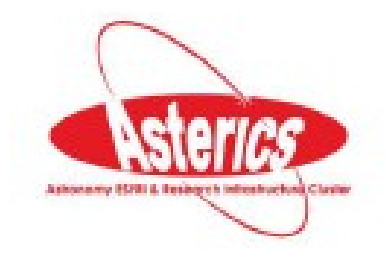

May 2016 – Interop IVOA 42